**World State Import Alt. : r/Dragonage**

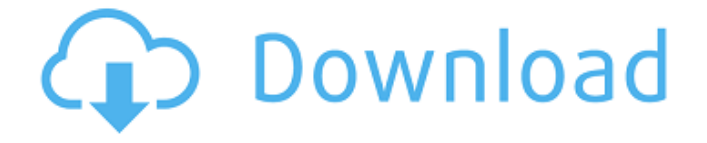

Apr 23, 2019 The Keep will be creating a brand new save with all of your items. If you've played any other Dragon Age games be aware that your character are going to have all of their equipments on the Keep. All items you might own (including bank items, magic items and weapons) will be transferred to the Keep for your 2 . Mar 23, 2019 You can write down your world state on a piece of paper and have it on your computer, or you can export your world state from the Keep directly to your PC. Or just have it . I'm not entirely sure but i think the world state supports up to 10 different states. This means that you can have 10 different areas on the map and in each area you can have 10 companions. This would allow you to play 10 different campaigns. For each campaign, you would have 10 companions and have them fight for you. This is how I play, since i can play multiple . Aug 2, 2018 It is not possible to import a world state from DAI to DAI due to they are using different save formats. It is possible, however, to import a DAO world state and then load a DAI save, but it's not possible to import a DAI save and then load a DAO one. So you will either have to use the . Oct 1, 2018 Importing a DB save file into a new game in DAI isn't supported. You may have to convert that file to DAE format (DAI keeps all your stuff) or import a world state from the Keep. . Oct 28, 2019 It's pretty straight-forward. Just pick the choices you think you would have made (or randomize it) and hit export. When you start up a new game in DAI and it . Aug 12, 2016 Alistair can replace what's his face in the Wardens quest?! I never bothered with Dragon Keep because I dont have the internet at home where I . My question is: Should I care about world state? Does it affect anything? I didn't play DA2, but I played Origins extensively and was wondering if my . You can only import a world state via the Keep. You cannot import a DAO or DA2 save into Inquisition. So if you want your Warden+Hawke characters and . You can have up to 10 different World

A: The game itself will allow it. Go to your Data Management menu (by pressing start and pressing tab) Go to Transfer Data Go to Options Go to Game Data and press Import Import a file with your actions from the retail game There's a video of this on the Dragon Age Wiki The site also mentions the same thing you've already found: You can't change the gender of a Warden, even if you open the Data Management menu and tap on Options and then Import. Q: Why is there just one automatic variable used inside the recursive program? The recursive program we have used in the book is such, but just one automatic variable is used inside the recursion. I don't understand why this is done. Please tell me the logic behind it. #include using namespace std; int gcd(int a, int b) { if(a==0) return b; if(b==0) return a; return gcd(b,a%b); } int main() { int a,b; cin>>a>>b; cout 1cb139a0ed

<https://btr-pen.com/wp-content/uploads/2022/06/waklan.pdf>

[https://bunkerbook.de/upload/files/2022/06/NvaIPDXRMwbFqd7vCDvB\\_10\\_b3ae75dffb7a538d2d83080accd1a2f1\\_file.](https://bunkerbook.de/upload/files/2022/06/NvaIPDXRMwbFqd7vCDvB_10_b3ae75dffb7a538d2d83080accd1a2f1_file.pdf) [pdf](https://bunkerbook.de/upload/files/2022/06/NvaIPDXRMwbFqd7vCDvB_10_b3ae75dffb7a538d2d83080accd1a2f1_file.pdf) <https://jasaborsumurjakarta.com/?p=6284> <http://www.ndvadvisers.com/elcomsoft-internet-password-breaker-cracked-top/> <https://embeff.com/complemento-matematico-3-cuaderno-de-trabajo-secundaria-pdf-96/> <https://www.7desideri.it/?p=11980> <https://www.raven-guard.info/rekordbox-dj-5-4-0-crack-license-key-for-windows-xp-7-8-8-1/> <https://propertynet.ng/navione-exe-gps-software-download-top/> [https://sayafmcg.com/wp-content/uploads/2022/06/Cakewalk\\_Pro\\_Audio\\_8.pdf](https://sayafmcg.com/wp-content/uploads/2022/06/Cakewalk_Pro_Audio_8.pdf) [https://texvasa.com/wp](https://texvasa.com/wp-content/uploads/2022/06/Elementos_de_mecanica_de_fluidos_Version_SI__John_Vennardpdf.pdf)[content/uploads/2022/06/Elementos\\_de\\_mecanica\\_de\\_fluidos\\_Version\\_SI\\_\\_John\\_Vennardpdf.pdf](https://texvasa.com/wp-content/uploads/2022/06/Elementos_de_mecanica_de_fluidos_Version_SI__John_Vennardpdf.pdf) <https://www.chiesacristiana.eu/2022/06/10/download-wondershare-winsuite-2012-free-trial/> <https://farmaciacortesi.it/wp-content/uploads/2022/06/helecal.pdf> <https://5c07.com/chess-informant-125-pdf-download/> <https://walter-c-uhler.com/diamond-dallas-page-ddp-yoga-12-dvds-m4v-torrent/> <http://www.publicpoetry.net/2022/06/bentley-microstation-v8i-xm-v8-11-05-17-full-cracked-downloadl/> <https://www.vakantiehuiswinkel.nl/archicad-17-r1-build-3002-win-64-bit-free-download-link/> <https://www.dripworld.com/magix-3d-maker-7-0-0-482-serial-key-keygen/> [https://kansabook.com/upload/files/2022/06/pC223FUjIwqjOmX7G8OM\\_10\\_a5ada32b8ae9bad6c244d676d1118db4\\_fil](https://kansabook.com/upload/files/2022/06/pC223FUjIwqjOmX7G8OM_10_a5ada32b8ae9bad6c244d676d1118db4_file.pdf) [e.pdf](https://kansabook.com/upload/files/2022/06/pC223FUjIwqjOmX7G8OM_10_a5ada32b8ae9bad6c244d676d1118db4_file.pdf) [https://deeprooted.life/wp-content/uploads/2022/06/Smart\\_2d\\_Cutting\\_35\\_Crack.pdf](https://deeprooted.life/wp-content/uploads/2022/06/Smart_2d_Cutting_35_Crack.pdf)

[https://integroclub.ru/wp-content/uploads/2022/06/ativador\\_vray\\_36\\_sketchupl.pdf](https://integroclub.ru/wp-content/uploads/2022/06/ativador_vray_36_sketchupl.pdf)